## **Deutsche BEYOND Tutorials**

[Es gibt weitere Tutorial-Videos in englischer Sprache.](https://wiki.pangolin.com/doku.php?id=beyond:video)

[Universe Kapitel 1: Einstellungen](https://wiki.pangolin.com/doku.php?id=beyond:universe_kapitel_1) [Universe Kapitel 2: Ein Universe erstellen](https://wiki.pangolin.com/doku.php?id=beyond:universe_kapitel_2) [Universe Kapitel 3:](https://wiki.pangolin.com/doku.php?id=beyond:universe_kapitel_3) [Schaltflächen zur Steuerung erstellen](https://wiki.pangolin.com/doku.php?id=beyond:universe_kapitel_3) [Universe Kapitel 4: LaserTech Zonen Standard](https://wiki.pangolin.com/doku.php?id=beyond:universe_kapitel_4) [Universe Kapitel 5:](https://wiki.pangolin.com/doku.php?id=beyond:universe_kapitel_5) [Steuerungen und Werkzeuge](https://wiki.pangolin.com/doku.php?id=beyond:universe_kapitel_5) [Universe Extra Kapitel: Tipps und Tricks](https://wiki.pangolin.com/doku.php?id=beyond:universe_kapitel_6)

[BEYOND Visualisierung mit Realizzer 3D](https://wiki.pangolin.com/doku.php?id=beyond:visualisierung_mit_realizzer)

[BEYOND 3D Tutorial Kapitel 1: Grundlagen](https://wiki.pangolin.com/doku.php?id=beyond:beyond_3d_tutorial_kapitel_1) [BEYOND 3D Tutorial Kapitel 2: Die Darstellung durch den](https://wiki.pangolin.com/doku.php?id=beyond:beyond_3d_tutorial_kapitel_2) [Laser](https://wiki.pangolin.com/doku.php?id=beyond:beyond_3d_tutorial_kapitel_2) [BEYOND 3D Tutorial Kapitel 3: Einfache Festkörperobjekte](https://wiki.pangolin.com/doku.php?id=beyond:beyond_3d_tutorial_kapitel_3) [BEYOND 3D Tutorial Kapitel 4: Animation](https://wiki.pangolin.com/doku.php?id=beyond:beyond_3d_tutorial_kapitel_4) [BEYOND 3D Tutorial Kapitel 5: Kurven und Splines](https://wiki.pangolin.com/doku.php?id=beyond:beyond_3d_tutorial_kapitel_5) [BEYOND 3D Tutorial Kapitel 6: Verdrehen und](https://wiki.pangolin.com/doku.php?id=beyond:beyond_3d_tutorial_kapitel_6) [Extrudieren](https://wiki.pangolin.com/doku.php?id=beyond:beyond_3d_tutorial_kapitel_6) [BEYOND 3D Tutorial Kapitel 7: Alles zusammenfügen](https://wiki.pangolin.com/doku.php?id=beyond:beyond_3d_tutorial_kapitel_7) [BEYOND 3D Tutorial Kapitel 8:](https://wiki.pangolin.com/doku.php?id=beyond:beyond_3d_tutorial_kapitel_8) [Speichern der 3D Dateien](https://wiki.pangolin.com/doku.php?id=beyond:beyond_3d_tutorial_kapitel_8)

[Geh zurück](https://wiki.pangolin.com/doku.php?id=start)

From: <https://wiki.pangolin.com/>- **Complete Help Docs**

Permanent link: **<https://wiki.pangolin.com/doku.php?id=beyond:video-german&rev=1622644556>**

Last update: **2021/06/02 16:35**

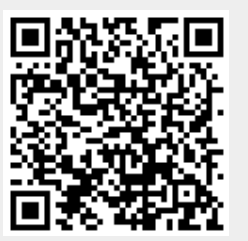